## Лекция 1 Структура программы на Си

#### Состав языка

- В тексте на любом естественном языке можно выделить четыре основных элемента: символы, слова, словосочетания и предложения. Подобные элементы содержит и алгоритмический язык:
- *• Алфавит* языка, или его *символы* это основные неделимые знаки, с помощью которых пишутся все тексты на языке.
- *• Лексема* минимальная единица языка, имеющая самостоятельный смысл.
- *• Выражение* задает правило вычисления некоторого значения.
- *• Оператор* задает законченное описание некоторого действия.

Для описания сложного действия требуется последовательность операторов. Операторы могут быть объединены в *составной оператор***, или** *блок* (блоком в языке С++ считается последовательность операторов, заключенная в фигурные скобки **{ }** ). В этом случае они рассматриваются как один оператор.

Каждый элемент языка

определяется *синтаксисом* **и** *семантикой*. Синтаксические определения устанавливают правила построения элементов языка, а семантика определяет их смысл и правила использования.

 $\overline{a}$   $\overline{b}$ 

#### **Процесс выполнения**

- Для того чтобы выполн**ите программу, пр**ебуется перевести ее на язык, понятный процессору — в машинные коды. Этот процесс состоит из нескольких этапов:
- Сначала программа передается *препроцессору*, который подключает текстовые файлы, содержащие описание используемых в программе элементов.
- Получившийся полный текст программы поступает на вход *компилятора*, который выделяет лексемы, а затем на основе грамматики языка распознает выражения и операторы, построенные из этих лексем. При этом компилятор выявляет синтаксические ошибки и в случае их отсутствия строит объектный модуль.
- *• Компоновщик*, или **редактор связей**, формирует исполняемый модуль программы, подключая к объектному модулю другие объектные модули. Если программа состоит из нескольких исходных файлов, они компилируются по отдельности и объединяются на этапе компоновки. Исполняемый модуль имеет расширение .exe и может быть запущен на выполнение.

### Алфавит языка С++

#### В алфавит языка Си входят:

- прописные и строчные буквы латинского алфавита (A,B,...,Z, a, b,..., z) и и знак подчеркивания;
- цифры: 0,1,2,3,4,5,6,7,8,9
- специальные знаки: ", {} | [] () \* + / % \; '. : ? < = >  $\leq$  ! & # -
- неотображаемые символы ("обобщенные пробельные символы"), используемые для отделения лексем друг от друга (например, пробел, табуляция, переход на новую строку).

#### Из символов алфавита формируются лексемы языка:

- идентификаторы;
- ключевые (зарезервированные) слова;
- знаки операций;
- константы;
- разделители (скобки, точка, запятая, пробельные символы).

Границы лексем определяются другими лексемами, такими, как

разделители или знаки операций.

## **Идентификаторы**

- *Идентификатор* это имя программного объекта. В идентификаторе могут использоваться латинские буквы, цифры и знак подчеркивания. **Прописные и строчные буквы различаются.**  Первым символом идентификатора может быть буква или знак подчеркивания. При этом:
- идентификатор не должен совпадать с ключевыми словами и именами используемых стандартных объектов языка;
- не рекомендуется начинать идентификаторы с символа подчеркивания;
- Идентификаторы могут иметь любую длину, но компилятор учитывает не более 31-го символа от начала идентификатора;

Примеры идентификаторов:

 **КОМ\_16, size88, \_MIN, TIME, time**

#### **Ключевые слова**

Ключевые слова — это зарезервированные идентификаторы, которые имеют специальное значение для компилятора. Их можно использовать только в том смысле, в котором они определены. Список ключевых слов С++ приведен в таблице:

- INT EXTERN ELSE
- CHAR REGISTER FOR
- FLOAT TYPEDEF DO
- DOUBLE STATIC WHILE
- STRUCT GOTO SWITCH
- UNION RETURN CASE
- LONG SIZEOF DEFAULT
- SHORT BREAK ENTRY
- UNSIGNEDCONTINUE AND
- AUTO IF STRUCT
- CONST VOID TYPEDEF
- TRUE NEW BOOL

### **Знаки операций**

*Знак операции* — это один или более символов, определяющих действие над операндами. Внутри знака операции пробелы не допускаются. Операции делятся на унарные, бинарные и тернарную по количеству участвующих в них операндов.

#### Простые типы данных

#### *Тип данных* **определяет:**

- *• внутреннее представление* данных в памяти компьютера;
- *• множество значений*, которые могут принимать величины этого типа;
- *• операции и функции*, которые можно применять к величинам этого типа.
- В языке С++ определено шесть стандартных простых типов данных для представления целых, вещественных, символьных и логических величин.

#### **Типы данных**

К *спецификаторам типов* относятся:

- **char**  символьный;
- **double**  вещественный двойной точности с плавающей точкой;
- **float**  вещественный с плавающей точкой;

**int**- целый;

- **long**  целый увеличенной длины (длинное целое);
- **short**  целый уменьшенной длины (короткое целое);
- **signed**  знаковый, т.е. целое со знаком (старший бит считается знаковым);
- **unsigned**  беззнаковый, т.е. целое без знака (старший бит не считается знаковым);
- **void**  отсутствие значения;
- **bool** логический (могут принимать только значения **true** и **false**. Внутренняя форма представления значения **false** — 0 (нуль). Любое другое значение интерпретируется как **true**. )

Для описания констант используют служебное слово const перед описанием типа. Например, **const float g=9.8;**

## **Структура Си-программы**

Программа на языке С++ представляет собой

одну или несколько функций. Одна из функций

должна называться **main () .** Именно с этой

функции начинает выполняться программа, и из

этой функции, по мере необходимости,

вызываются другие функции.

Простейшее определение функции имеет следующий формат:

**тип\_возвращаемого\_значения имя ([ параметры ])**

 **{** 

#### **операторы, составляющие тело функции**

 **}**

Как правило, функция используется для вычисления какого-либо значения, поэтому перед именем функции указывается его тип. Если функция не должна возвращать значение, указывается тип void.

При этом:

- Тело функции заключается в фигурные скобки.
- Функции не могут быть вложенными.
- Каждый оператор заканчивается точкой с запятой (кроме составного оператора).

## **Структура Си-программы**

Программа может состоять из нескольких *модулей* (исходных файлов) и, как правило, содержит *директивы препроцессора*. Пример структуры программы, содержащей функцииmain, f1 и f2:

**директивы препроцессора**

```
описания
int main()
 { 
операторы главной функции
 }
 int f1() { 
        операторы функции f1 
 } 
int f2() {
       операторы функции f2
 } 
                /* Пример простой программы*/ 
                  #include <stdio.h>
                  int main() 
                  { 
                  printf("Hello World!"); 
                  return 0; 
                  }
```
#### функции ввода/вывода в стиле Cи

Основные функции ввода/вывода в стиле С: int scanf (const char\* format...) // ввод int printf(const char\* format...) // ВЫВОД

Они выполняют форматированный ввод и вывод произвольного количества величин в соответствии со строкой формата format. Строка формата содержит символы, которые при выводе копируются в поток (на экран) или запрашиваются из потока (с клавиатуры) при вводе, и слецификации преобразования, начинающиеся со знака %, которые при вводе и выводе заменяются конкретными величинами.

```
#include <stdio.h>
int main() \{int i;
printf("Введите целое число\n");
scanf("%d", &i);
printf("Вы ввели число %d, спасибо!", i);
return 0; }
```
Первая строка этой программы — директива препроцессора, по которой в текст программы вставляется заголовочный файл <stdio.h>, содержащий описание использованных в программе функций ввода/вывод. Все директивы препроцессора начинаются со знака #.

Третья строка — описание переменной целого типа с именем *i*.

- Функция printf в четвертой строке выводит приглашение Введите целое число и переходит на новую строку в соответствии с управляющей последовательностью \n.
- Функция scanf заносит введенное с клавиатуры целое число в переменную i, а следующий оператор выводит на экран указанную в нем строку, заменив спецификацию преобразования на значение этого числа.

## функции ввода/вывода в стиле  $C<sub>u++</sub>$

Та же программа с использованием библиотеки  $K \cap \text{CCOB}$  C++ <iostream>: #include <iostream> using namespace std; int main() int i; cout << "Введите целое число\n";  $\sin \gg i$ ; cout << "Вы ввели число" << i << ", спасибо!"; return 0; }

## **Стандартные библиотеки**

Язык Си имеет богатую поддержку в виде **более 450 библиотечных подпрограмм** функций и макросов, которые вы можете вызывать из своих Си-программ для решения широкого спектра задач, включая ввод/вывод низкого и высокого уровня, работу со строками и файлами, распределение памяти, управление процессами, преобразование данных, математические вычисления и многое угое.

#### **Директивы препроцессора**

- **Препроцессором** называется первая фаза компилятора. Инструкции препроцессора называются директивами. Они должны начинаться с символа **#**, перед которым в строке могут находиться только пробельные символы.
- Поиск файла, если не указан полный путь, ведется в стандартных каталогах включаемых файлов. Вместо угловых скобок могут использоваться кавычки (" ") — в этом случае поиск файла ведется в каталоге, содержащем исходный файл, а затем уже в стандартных каталогах. Заголовочные файлы обычно имеют расширение **.h** .

## **Директива препроцессора # include**

Для подключения библиотек используется директива препроцессора

## **# include [имя файла]**

Директива #include <имя\_файла> вставляет содержимое указанного файла в ту точку исходного файла, где она записана.

## Например:

## **#include <stdio.h>**

 **#include "mylib.h"** 

## **Директива препроцессора #define**

Директива **#define** определяет подстановку в тексте программы. Она используется для определения *символических констант*. Формат определения символической константы:

#### **#define имя текст\_подстановки** /\*Все вхождения

имени заменяются на текст

подстановки \*/

Примеры: **#define M 1000 #define Vasia "Василий Иванович"**

#### **Некоторые стандартные библиотеки**

- **ALLOC.H** Описание функций управления памятью (allocation, deallocation и др.)
- **BIOS.H** Описание различных функций, используемых при обращении к подпрограммам BIOS (базовой системе ввода-вывода).
- **CONIO.H** Описание различных функций, используемых в обращении к подпрограммам DOS ввода-вывода с клавиатуры.
- **GRAPHICS.H** Содержит прототипы графических функций.
- **MATH.H** Содержит описание прототипов математических функций
- **STDIO.H** Определяет типы и макросы, необходимые для стандартного пакета ввода-вывода. Определяет так же стандартные потоки ввода-вывода stdin, stdout и описывает подпрогpаммы ввода/вывода.
- **STDLIB.H** Описывает некоторые подпрограммы общего назначения: подпрограммы преобразования, поиска, сортировки и

другие.

**STRING.H** Описывает несколько подпрограмм обработки строк и работы с памятью.

### **Функция форматного вывода PRINTF**

Мы уже использовали наиболее употребительную функцию вывода в Си подпрограмму printf. Ее целью является запись информации на экран.

Ее формат как прост, так и гибок:

**printf(<строка формата>, <объект>, <объект>, ...);**

### Функция форматного ввода **SCANF**

Для интерактивного режима ввода, вероятно, можно использовать в большинстве случаев функцию scanf. scanf это функция ввода, по смыслу эквивалентная printf; ее формат ВЫГЛЯДИТ ТАК:

#### scanf(<строка формата>,<адрес>,<адрес>,...)

Однако scanf имеет одно очень важное отличие: объекты, следующие за строкой формата, должны быть адресами, а не значениями. Например, в программе содержится следующий **BbI30B:** 

scanf("%d %d", &a, &b);

Этот вызов сообщает программе, что она должна ожидать от вас ввода двух десятичных (целых) чисел, разделенных пробелом; первое будет присвоено а, а второе b. Заметим, что здесь используется операция адреса (&) для передачи адресов а и b **COVERITION** scanf.

**Строка формата** - это строка, которая начинается и заканчивается двойными кавычками ("как эта"); цель **printf** - запись этой строки на экран. Перед выводом **printf** заменяет все дополнительно перечисленные объекты в строке в соответствии со спецификациями формата, указанными в самой строке. Пример оператора **printf** :

**printf(" d= %f \n",d);**

%f в строке формата - это спецификация формата. Все спецификации формата начинаются с символа процента (%) и (обычно) сопровождаются одной буквой, обозначающей тип данных и способ их преобразования.

%f, используемое в спецификации, говорит о том, что ожидается некоторое вещественное число. Вот несколько других обще- используемых спецификаций формата:

- %u целое число без знака
- %ld длинное целое число
- %p значение указателя
- %d целое число

 - %e число с плавающей точкой в экспоненциальной форме

- %c cимвол
- %s строка

- %x или %X целое в шестнадцатиричном формате.

Вы можете задать ширину поля, помещая ее между % и буквой, например, десятичное поле шириной 4 задается, как %4d. Значение будет напечатано сдвинутым вправо (впереди пробелы), так что общая ширина поля равна 4.

Или например %6.2f будет обозначать что отведено 6 позиций под вещественное число, причем 2 – под дробную часть.

Если нужно напечатать знак %, то вставьте  $0/0/$ 

\n в строке не является спецификацией формата, а употребляется (по историческим мотивам) как управляющая (escape) последовательность, и представляет специальный символ, вставляемый в строку. В этом случае \n вставляет символ в начале новой строки, поэтому после вывода строки курсор передвинется к началу новой строки.

- \f (перевод формата или очистка экрана)
- \t (табуляция)
- \b (забой <-)
- \xhhh (вставка символа c кодом ASCII hhh, где hhh содержит от 1 до 3 16-ричных цифр)

Если вам нужно напечатать обратную косую черту, то вставьте \\.

# **Пример Си-программы**

}

**#include <stdio.h> #include <math.h> main() { float x1,y1,x2,y2; printf("Введите два числа: "); scanf("%f %f %f %f",&x1,&y1,&x2,&y2); float d = sqrt(pow((x2-x1),2)+pow((y2-y1),2)); printf("d= %f \n", d);**

### **Другие функции вывода PUTS, PUTCHAR**

Имеются две другие функции вывода, которые могут вас заинтересовать: puts и putchar. Функция puts выводит строку на экран и завершает вывод символом новой строки.

Рассмотрим пример программы :

```
 #include <stdio.h>
     main ()
 {
      puts("Привет, студент ВКИ НГУ");
 }
```
Заметим, что в конце строки опущен \n; это не нужно, так как puts сама добавляет этот символ.

Наоборот, функция putchar записывает единственный символ на экран и не добавляет \n. Оператор putchar(ch) эквивалентен printf("%c",ch).

## **Функции GETS, GETCH**

```
main ()
 {
      char name [60];
      printf("Как вас зовут: ");
      scanf ("%s",name);
      printf ("Привет, %s\n", name);
 }
Если ввести фамилию и имя, то выведется только фамилия. Потому, что
введенный вами после имени пробел сигнализирует scanf о конце
вводимой строки.
Решить эту проблему можно, используя функцию gets.
main ()
 {
      char name [60];
      printf("Как вас зовут: ");
      gets (name);
      printf ("Привет, %s\n", name);
 }
```
## **Функции GETS, GETCH**

```
# include <stdio.h>
# include <conio.h>
main ()
 {
      clrscr();
      char name [60];
      printf("Как вас зовут: ");
      gets (name);
      printf ("Привет, %s\n", name);
      getch();
 }
Здесь функция getch ожидает ввода любого символа.
Функция getch читает единственный символ с клавиатуры, не
выдавая его на экран (в отличии от scanf и gets). Заметим, что у
нее нет параметра. Если же присвоить функцию символьной
переменной, то она получит значение нажатого символа.
Например : c=getch();
```
## **Операция присваивания**

Самой общей операцией является присваивание, например, p=a/b или ch = getch(). В Си присваивание обозначается одним знаком равенства (=); при этом значение справа от знака равенства присваивается переменной слева.

Можно применять также последовательные присваивания, например: sum=a= b. В таких случаях присваивание производится справа налево, то есть b будет присвоено a, которая в свою очередь будет присвоена sum, так что все три переменных получат одно и то же значение (а именно, начально, начально, начально, начально, начально, начально, начально, начально, начально,

### Арифметические операции. Инкремент. Декремент.

Си поддерживает обычный набор арифметических операций:

- умножение (\*)
- деление (/)
- определение остатка от деления (%)
- сложение (+)
- вычитание (-)

Для увеличения значений переменной на единицу используют инкремент (++), для уменьшения на единицу декремент (--).

Так :

x++; // увеличивает х на единицу

у--; // уменьшает у на единицу

Примеры постфиксных и префиксных операций:

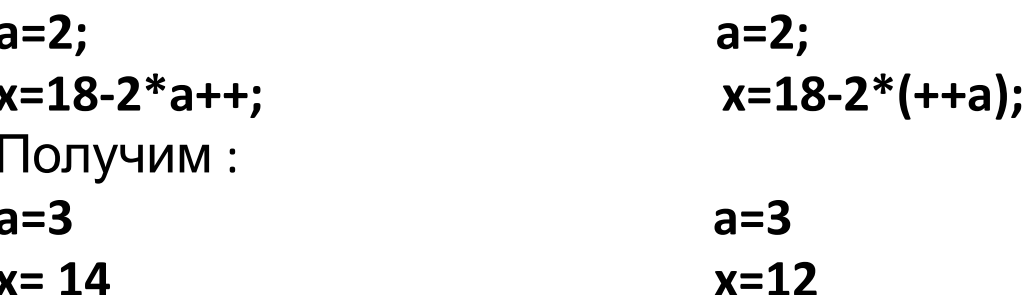

## **Комбинированные операции** Ниже приводятся некоторые примеры выражений и способы их сокращения:

- $a = a + b$ ; сокращается до  $a += b$ ;
- $a = a b$ ; сокращается до  $a = b$ ;
- $a = a * b$ ; сокращается до  $a * b$ ;
- $a = a / b$ ; сокращается до  $a / b$ ;
- a = a % b; сокращается до a %= b;

# Пример 1

Вычислите Х<sup>3</sup> и Х<sup>10</sup>, используя четыре операции умножения для заданного целого значения Х.

```
#include <stdio.h>
int x,x2,x3,x5,x10;
   main() \{printf("\n Программа расчета X^3 и X^10\n");
     puts("Введите значение X");
     scanf("%i",&x);
     x2=x*x;x3=x*x2;x5=x2*x3;x10=x5*x5;printf("%i в 3-ей степени = %i \n",x,x3);
     printf("%i в 10-ой степени = %i", x, x10);
```
# **Пример 2**

Дан угол в радианах. Вычислить синус и косинус угла.  **#include <stdio.h> #include <math.h> float Angle,Result1,Result2; main() { printf("\n Программа вычисления sin и сos угла\n"); puts("Задайте значение угла в радианах"); scanf("%f",&Angle); Result1=sin(Angle); Result2=cos(Angle); printf("Синус угла равен %f \n",Result1); printf("Косинус угла равен %f",Result2); }**